# dealeradmin.securecomwireless.com October 2016

## Version 1.4.13 Update

Effective October 17, 2016, the Dealer Admin Site (dealeradmin.securecomwireless.com) is updated to Version 1.4.13 (10/17/16).

#### **Features**

### **Video Quality Settings**

The Dealer Admin Site offers new options for adjusting video quality when using a SecureCom Wireless camera or NVR. This allows dealers to reduce video quality in situations that require cameras to use less bandwidth. To use these settings, navigate to the Dealer Admin Site and add or edit a camera. Select Low, Medium, or High from the drop-down menu. See Figure 1.

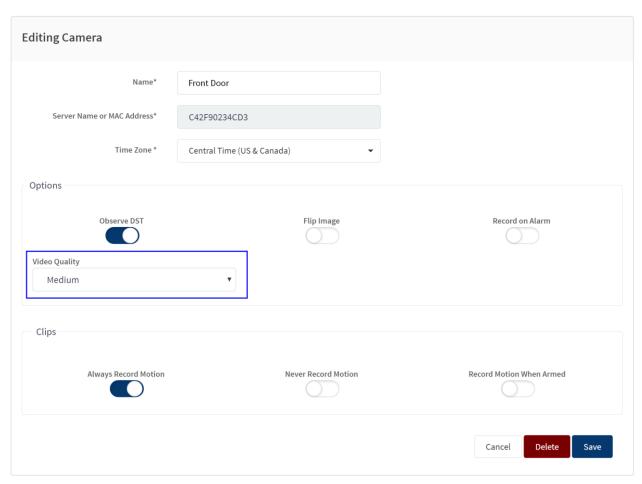

Figure 1: Video Quality Settings

Refer to the chart below for setting specifications:

| Video Quality Setting | Resolution | Maximum Bitrate |
|-----------------------|------------|-----------------|
| Low                   | 640 x 480  | 256 kbps        |
| Medium                | 640 x 480  | 512 kbps        |
| High                  | 704 x 480  | 1024 kbps       |

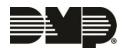

#### **Added NVR Permissions**

Version 1.4.13 (10/17/16) offers expanded local user permissions for the SecureCom Video™ V-4408D 8-Channel NVR.

## **2G Network Shutdown**

Do you have all your 2G accounts upgraded already? The end of 2G is near. On December 31st, 2016, all AT&T 2G systems will cease to operate. This will affect your XT and XTL Series panels with built-in GSM cell modules, as well as your 263G and 463G cellular modules.

For all SecureCom Wireless customers, we have customized reports available to you that list your current 2G communicators still in use.

Get your company's custom report by emailing CustomerService@securecomwireless.com or calling us at 877-300-8030. Find out which of your accounts are still on 2G and update them before it's too late.

Visit https://www.dmp.com/2GSunset/ for more information.

| 800-641-4282         | INTRUSION • FIRE • ACCESS • NETWORKS |
|----------------------|--------------------------------------|
| www.dmp.com          | 2500 North Partnership Boulevard     |
| Designed, Engineered | Springfield, Missouri 65803-8877     |

and Assembled in U.S.A.